第12回

2024 5 6

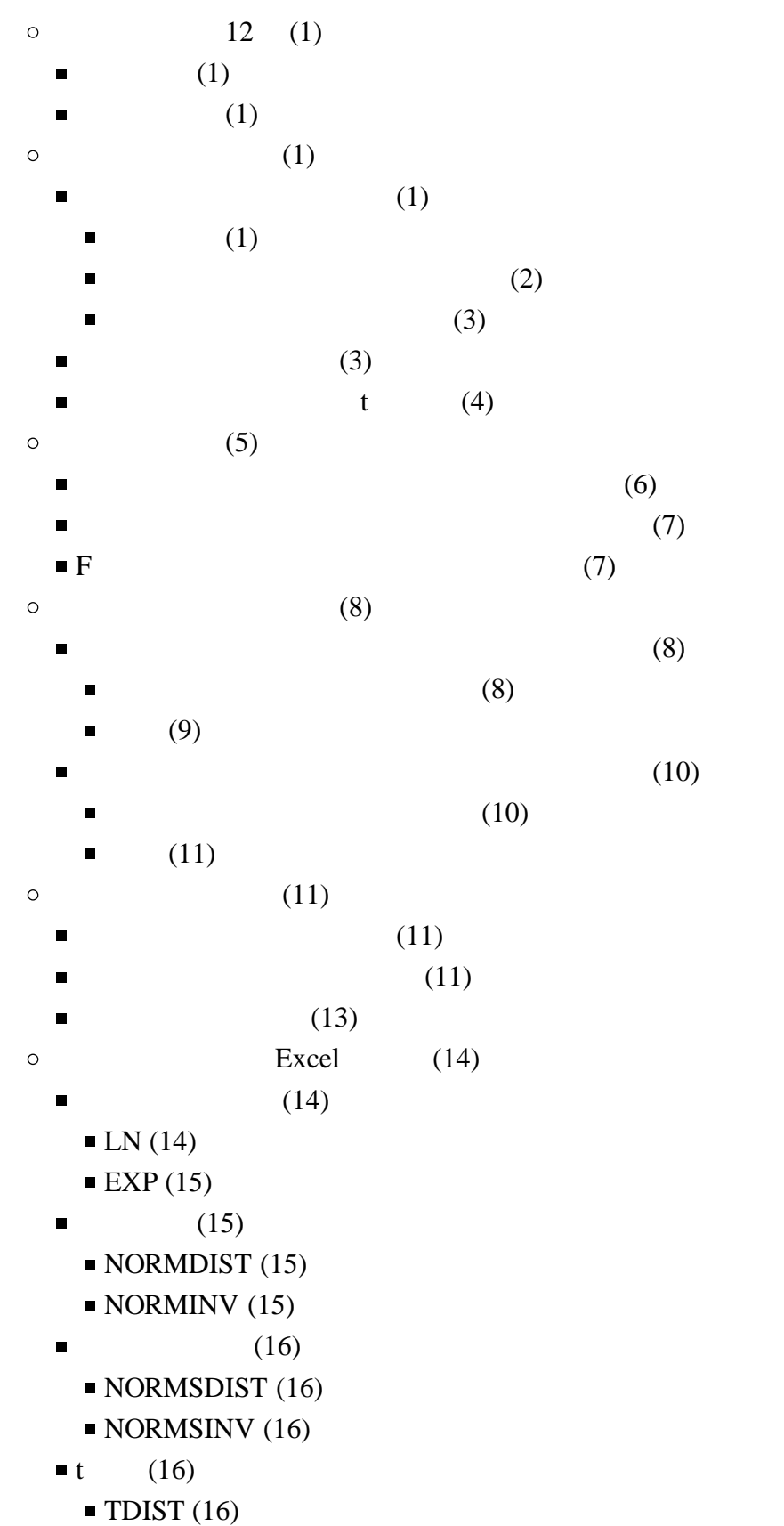

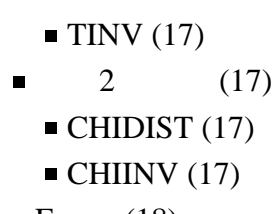

- $\blacksquare$  F [\(18\)](#page-18-0)
	- $\blacksquare$  [FDIST](#page-18-1) [\(18\)](#page-18-1)
	- $\blacksquare$  [FINV](#page-18-2) [\(18\)](#page-18-2)

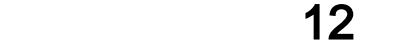

<span id="page-1-2"></span><span id="page-1-1"></span><span id="page-1-0"></span>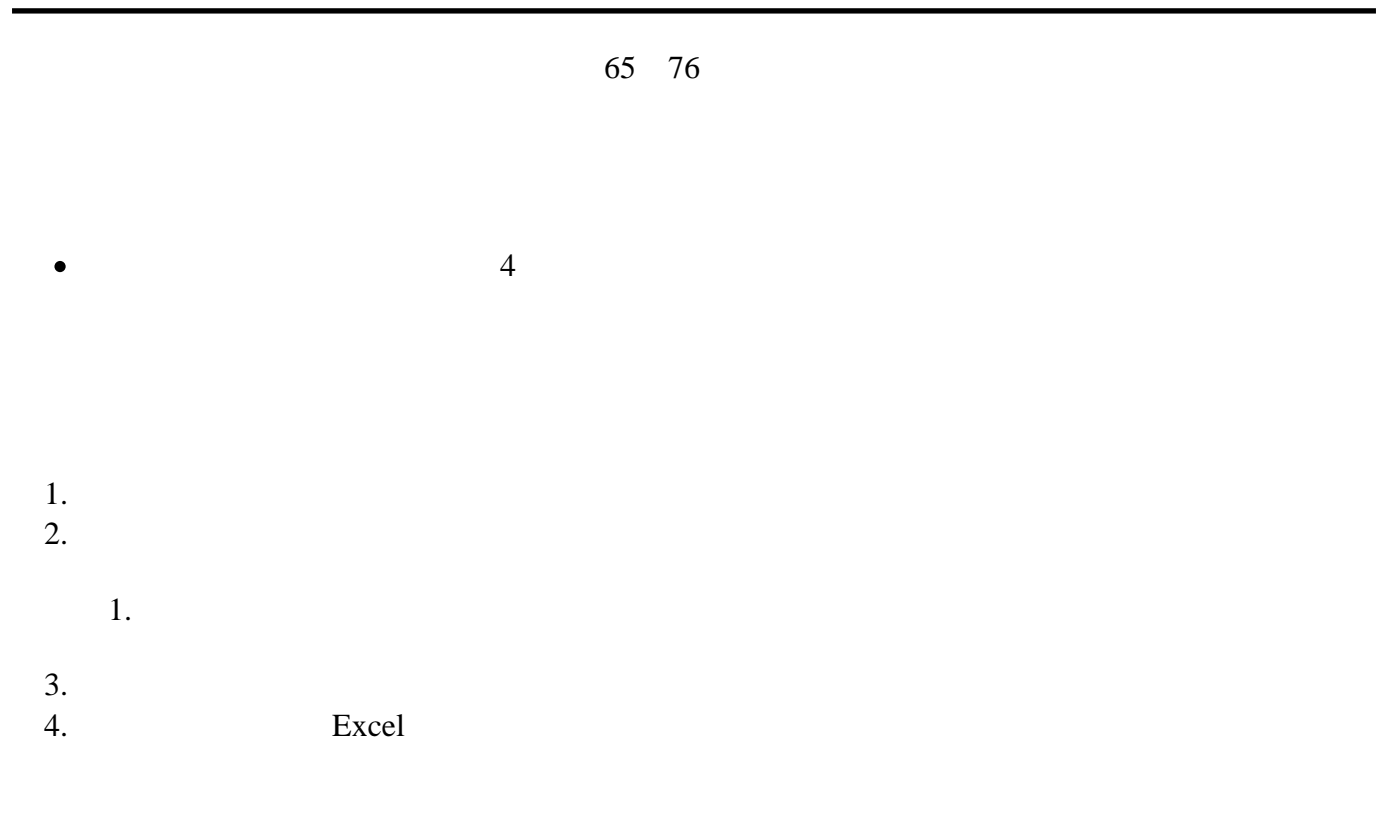

- <span id="page-1-3"></span> $100$  $\bullet$
- <span id="page-1-5"></span><span id="page-1-4"></span>

<span id="page-2-0"></span>
$$
z = \frac{x - \mu}{\sigma}
$$
\nstandardized score

\n
$$
N(0,1)
$$

 $\sigma^2$ 

 $\sigma^2$ 

 $\mu$ 

 $\boldsymbol{n}$ 

 $\overline{x}$ 

 $\mu$ 

 $\frac{\sigma^2}{n}$ 

 $\overline{x}_i$ 

 $z_i^-$ 

 $z_i = \frac{\overline{x}_i - \mu}{\sqrt{\frac{\sigma^2}{n}}}$ 

<span id="page-3-1"></span> $\bullet$ 

 $\bullet$ 

<span id="page-3-0"></span>95%

-1.96 1.96 2.95%

 $100(1 )\%$ 

 $-1.96<\frac{\overline{x}_i-\mu}{\sqrt{\frac{\sigma^2}{n}}}<1.96$ 

 $\boldsymbol{z}$ 

$$
-z_{\left(\alpha/2\right)}<\!\frac{\overline{x}_{i}\!-\!\mu}{\sqrt{\frac{\sigma^{2}}{n}}}\!\!<\!\!z_{\left(\alpha/2\right)}
$$

$$
\mu
$$

 $\mu$ 

 $\pm z$   $\times$ 

$$
\overline{x} - z_{(\alpha/2)} \frac{\sigma}{\sqrt{n}} \leq \mu \leq \overline{x} + z_{(\alpha/2)} \frac{\sigma}{\sqrt{n}}
$$

 $\sigma^2$ 

 $\eta$ 

 $\overline{x}$ 

 $\mu$ 

 $100(1-$  )%

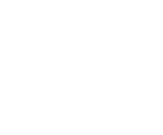

$$
\overline{x} - z_{(\alpha/2)} \frac{\sigma}{\sqrt{n}} \leq \mu \leq \overline{x} + z_{(\alpha/2)} \frac{\sigma}{\sqrt{n}}
$$

 $\circ$ 

 $\circ$ 

 $\bullet$ 

 $\bullet$ 

<span id="page-4-0"></span> $\bullet$ 

 $\bullet$ 

$$
z=\frac{\overline{x}-\mu}{\frac{\sigma}{\sqrt{n}}}
$$

 $SE=\sqrt{\frac{\sigma^2}{n}}=\frac{\sigma}{\sqrt{n}}$ 

SE : Standard Error

$$
\overline{x}
$$
\n  
\n
$$
\mu
$$
\n  
\n
$$
\frac{\sigma^2}{n}
$$
\n  
\n
$$
\sigma
$$
\n  
\n
$$
s^2 = \frac{1}{n-1} \sum_{i=1}^{n} (x_i - \overline{x})
$$

 $\boldsymbol{n}$ 

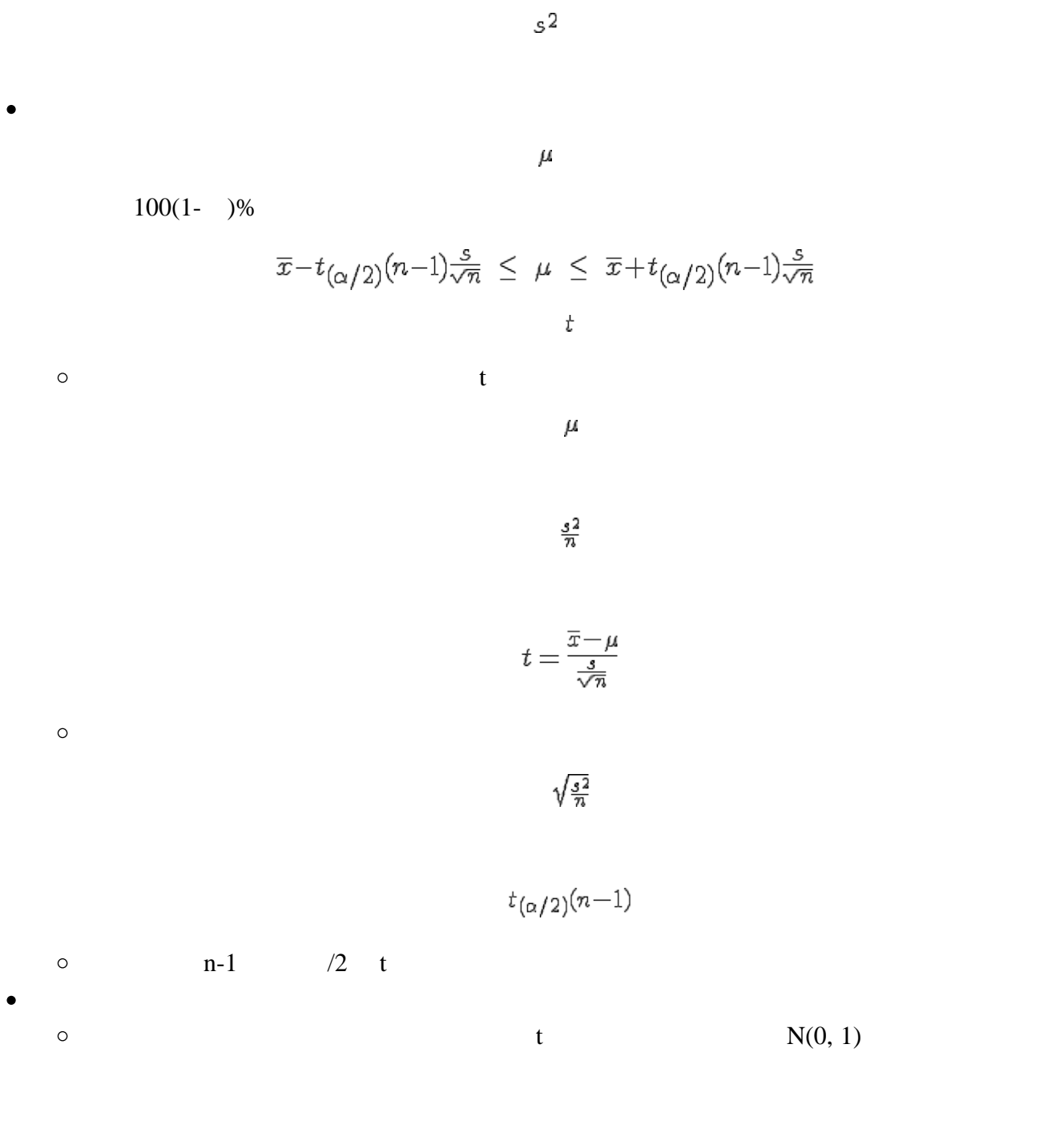

 $\overline{x}$ 

- <span id="page-5-0"></span>
- 

 $\boldsymbol{n}$ 

 $\boldsymbol{n}$ 

 $\boldsymbol{n}$ 

 $\overline{p}$  $\boldsymbol{p}$ 

 $100(1-$  )%

$$
\overline{p} - z_{(\alpha/2)} \sqrt{\tfrac{\overline{p}(1-\overline{p})}{n}} \ \leq \ p \ \leq \ \overline{p} + z_{(\alpha/2)} \sqrt{\tfrac{\overline{p}(1-\overline{p})}{n}}
$$

 $\circ$ 

<span id="page-6-0"></span> $\bullet$ 

 $\bullet$ 

 $\bullet$ 

$$
\bar{p} = \frac{X}{n}
$$

$$
E(\bar{p})
$$

 $V(\overline{p})$ 

$$
E(\overline{p}) = E(\frac{X}{n}) = \frac{1}{n}E(X) = \frac{1}{n}np
$$
  
=  $p$   

$$
V(\overline{p}) = V(\frac{X}{n}) = \frac{1}{n^2}V(X) = \frac{1}{n^2}np(1-p)
$$
  
=  $\frac{p(1-p)}{n}$ 

 $\overline{p}-z_{(\alpha/2)}\sqrt{\tfrac{\overline{p}(1-\overline{p})}{n}}\sqrt{\tfrac{N-n}{N-1}}\ \le\ p\ \le\ \overline{p}+z_{(\alpha/2)}\sqrt{\tfrac{\overline{p}(1-\overline{p})}{n}}\sqrt{\tfrac{N-n}{N-1}}$ F分布から算出(標本数の少ない場合)  $\eta$  $\eta$  $\frac{x}{n}$ 

 ${\cal N}$ 

 $\boldsymbol{n}$ 

 $\overline{p}$ 

 $\boldsymbol{p}$ 

 $100(1 )\%$ 

<span id="page-7-0"></span> $\bullet$ 

 $\bullet$ 

 $\bullet$ 

<span id="page-7-1"></span> $\bullet$ 

 $100(1-$  )%  $\mathbb{R}^2 \rightarrow \mathbb{R}^2$  $\circ$ 

$$
\frac{m_1 F_U}{m_1 F_U + m_2}, \ \ m_1 = 2(x+1), \ \ m_2 = 2(n-x)
$$

 $\boldsymbol{p}$ 

 $\overline{\phantom{a}}$  $\blacksquare$ 

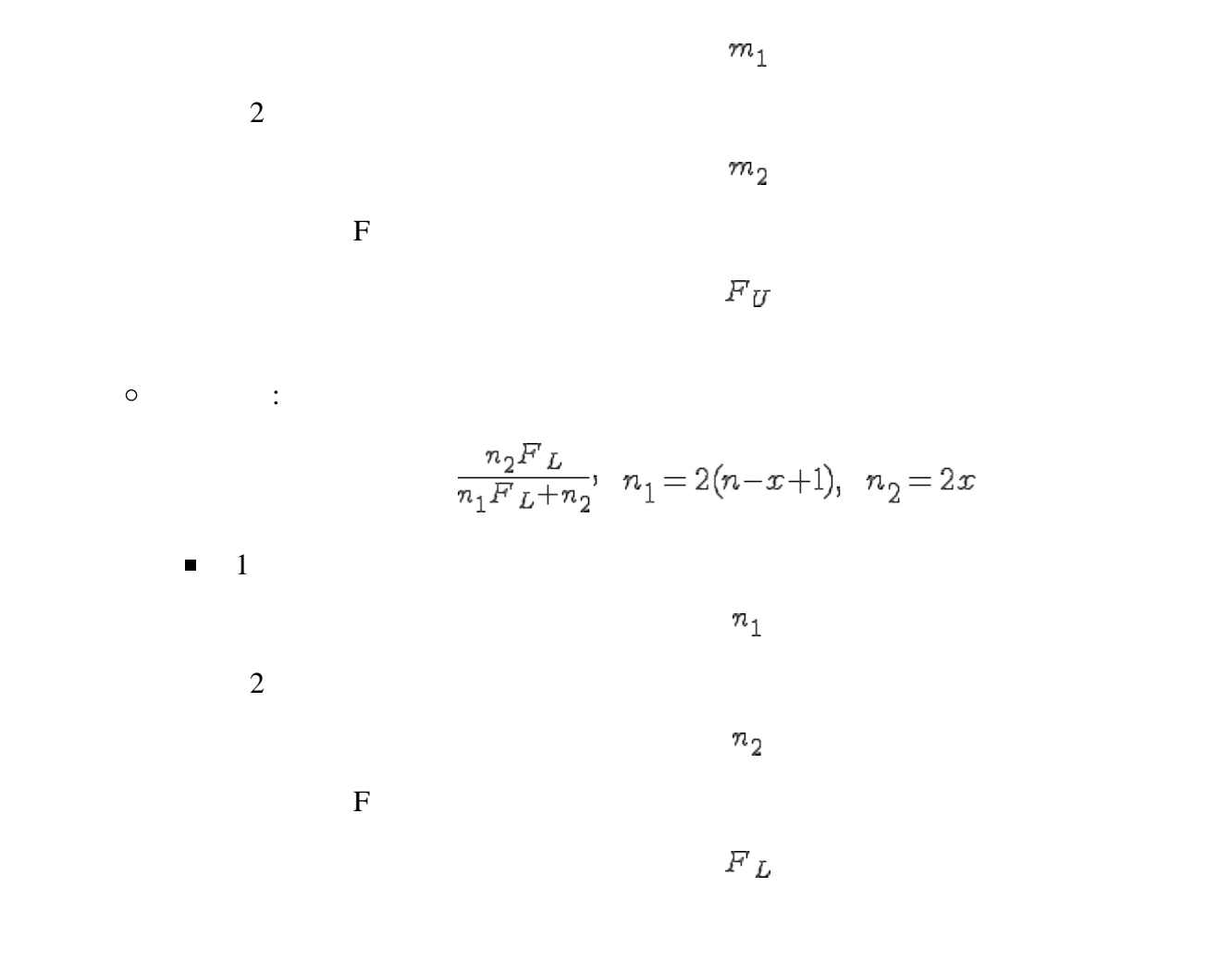

<span id="page-8-1"></span><span id="page-8-0"></span>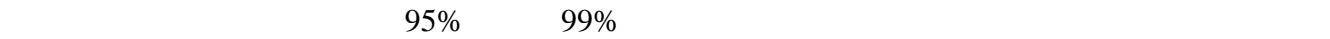

 $\mu$ 

<span id="page-8-2"></span> $100(1 )\%$ 

$$
\overline{x} - z_{(\alpha/2)} \frac{\sigma}{\sqrt{n}} \leq \mu \leq \overline{x} + z_{(\alpha/2)} \frac{\sigma}{\sqrt{n}}
$$

$$
f_{\rm{max}}
$$

$$
E=1000
$$

 $\boldsymbol{n}$ 

<span id="page-9-0"></span> $\mathbf 1$ について過ごして過ごします。  $9,000$  1,000 95%

 $\boldsymbol{n}$ 

$$
n = \left(\frac{z_{(a/2)}\sigma}{E}\right)^2
$$

$$
= \left(\frac{1.96 \times 9000}{1000}\right)^2
$$

$$
= (17.64)^2
$$

$$
= 311.1696
$$

**1.** 

2. 誤差の限度

 $n = \left(\frac{z_{(\alpha/2)}\sigma}{E}\right)^2$ 

 $\overline{x} \pm E$ 

 $\boldsymbol{n}$ 

 $E=z_{(\alpha/2)}\frac{\sigma}{\sqrt{n}}$ 

### $\boldsymbol{p}$

# <span id="page-10-1"></span><span id="page-10-0"></span> $100(1 )\%$

$$
p \ \leq \ \overline{p} \pm z_{(\alpha/2)} \sqrt{\frac{\overline{p}(1-\overline{p})}{n}}
$$

 $\boldsymbol{D}$ 

$$
D=z_{(\alpha/2)}\sqrt{\tfrac{\overline{p}(1-\overline{p})}{n}}
$$

 $\boldsymbol{n}$ 

$$
n=\overline{p}\big(1-\overline{p}\big)\!\bigg(\frac{z_{(\alpha/2)}}{D}\bigg)^{\!2}
$$

 $\overline{p} \pm D$ 

 $\boldsymbol{n}$ 

<span id="page-11-0"></span>2010 6 29<br>1 57.3%  $1$  57.3%  $95\%$  57.3  $\pm$  2% 1.

 $\eta$ 

2.  $\blacksquare$ 

 $\boldsymbol{n}$ 

$$
n = \overline{p}(1-\overline{p})\left(\frac{z_{(a/2)}}{D}\right)^2
$$
  
= 57.3(1-57.3)\left(\frac{1.96}{0.02}\right)^2  
= 2349.82

 $57.3 \pm 2\%$  2350

<span id="page-11-2"></span>1.  $\blacksquare$ 

<span id="page-11-1"></span>600

 $\rho = 0$ 

 $11 -$ 

2. 母相関係数の推定

<span id="page-11-3"></span> $\bullet$ 

 $\circ$ 

- 1.  $\overline{0}$
- $2.$ 
	- $=0.05$   $=0.01$
- $3. t$
- $t_0 = \frac{r\sqrt{n-2}}{\sqrt{1-r^2}}$  $\bullet$  $\overline{r}$  $\boldsymbol{n}$ 4. t t  $n-2$  $\bullet$  t and  $1$ -axes  $1$ -axes  $n-2$  to the  $n-2$ 5. 2 t
	- $t_0\!\geq\!t_{(\alpha/2)}(n\!-\!2)$  $\bullet$  $\circ$  $\rho\neq0$  $\overline{0}$ 
		- $t_0 < t_{(\alpha/2)}(n-2)$  $\bullet$  $\circ$ 
			- $\rho=0$

<span id="page-13-0"></span>1. 標本相関係数

 $\mathbf{z}$ 

 $\bullet$ 

 $\bullet$ 

 $\bullet$ 

 $\boldsymbol{r}$ 

 $\tau$ 

 $(Fisher)$  z

 $z_{\,r} \!=\! \frac{1}{2} \text{ln} \! \left(\! \frac{1\!+\!r}{1\!-\!r} \right)$  $\ln$ 

 $\log_{\varepsilon}$ 

 $\boldsymbol{z}$ 

 $s_z = \frac{1}{\sqrt{n-3}}$ 

2.  $\boldsymbol{z}$ 

 $\bullet$  :  $\bullet$  :  $\bullet$  :

 $\bullet$  :  $\bullet$  :  $\bullet$  :

 $z_{\rho}$ 

 $z_U = z_r + z_{(\alpha/2)} \frac{1}{\sqrt{n-3}}$ 

 $z_L\!=\!z_{\tau}\!-\!z_{(\alpha/2)}\!\frac{1}{\sqrt{n-3}}$  $\boldsymbol{z}_{U}$ 

3.

 $\boldsymbol{z}_L$ 

$$
\rho_U = \frac{e^{2z}U - 1}{e^{2z}U + 1}
$$

 $\tau$ 

 $\rho$ 

$$
\rho_L = \frac{e^{2z}L - 1}{e^{2z}L + 1}
$$

# Excel

#### <span id="page-14-0"></span>Excel

<span id="page-14-1"></span>LN

<span id="page-14-2"></span> $\bullet$ 

$$
\log_{\epsilon} = \ln
$$

 $LN$ 

 $LN$ 

 $\mathbb{R}^2 \times \mathbb{R}^2$ 

 $\bullet$ 

 $\bullet$ 

 $\mathbb{R}^n \times \mathbb{R}^n$ 

 $\circ$  : LN( )

- :  $\frac{1}{2}$  :  $\frac{1}{2}$  ...  $\circ$
- $\circ$

 $\log_{e}10$   $=$   $\ln10$ 

 $=LN(10)$ 

#### EXP

<span id="page-15-0"></span>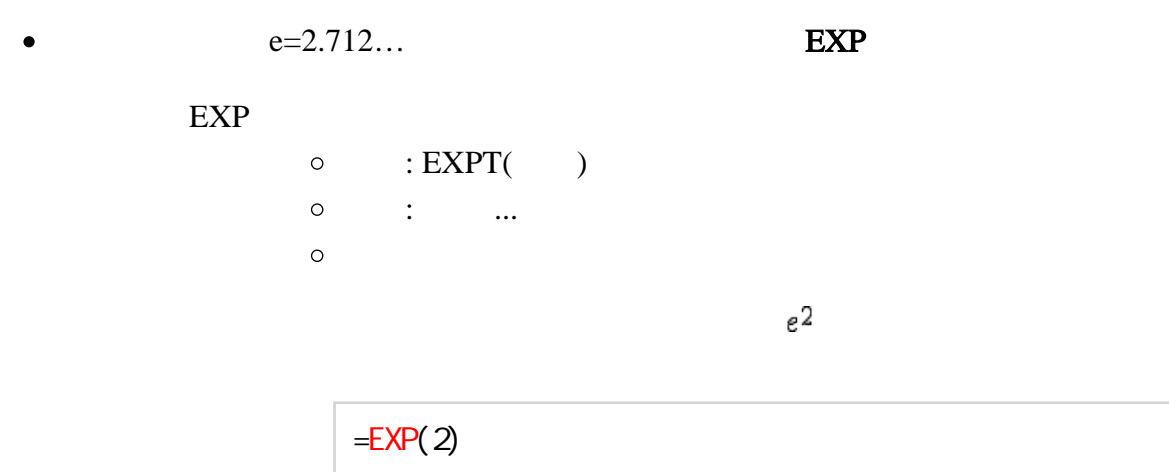

### <span id="page-15-1"></span>**NORMDIST**

<span id="page-15-2"></span>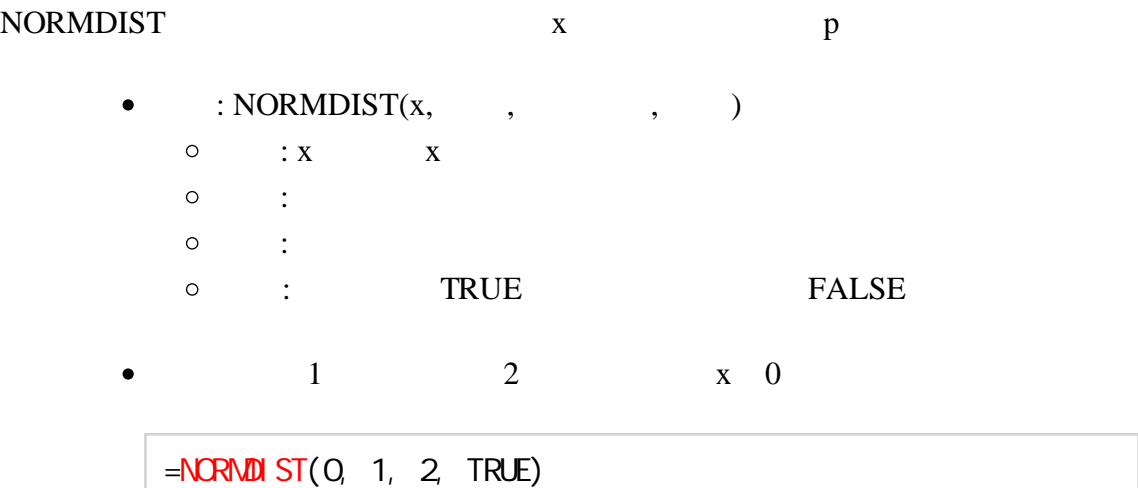

# NORMINV

<span id="page-15-3"></span>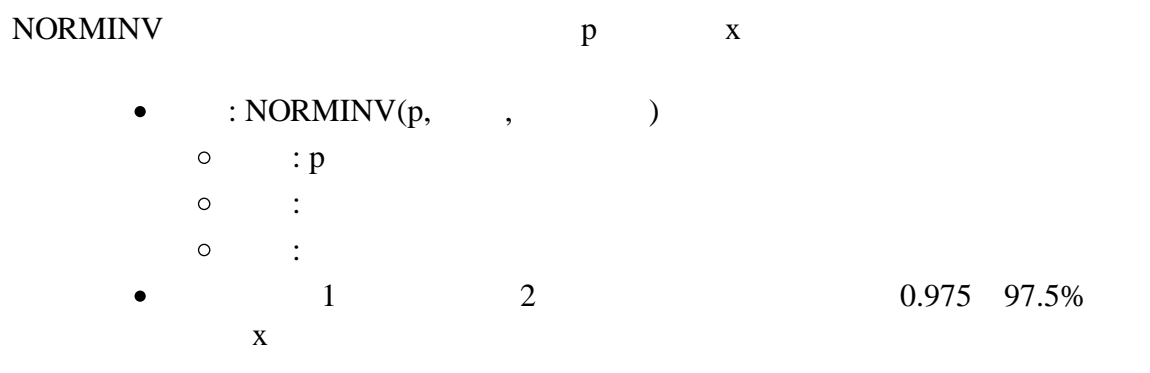

#### <span id="page-16-0"></span>**NORMSDIST**

<span id="page-16-1"></span>NORMSDIST
<sub>z</sub>

- $\bullet$  : NORMSDIST(z)
- $\circ$   $:Z$   $Z$
- $z \quad 1.95$
- =NORMSDIST(1.95)

#### **NORMSINV**

<span id="page-16-2"></span>NORMSINV p z

- $\bullet$  : NORMSINV(p)  $\circ$  : p
	- $0.95 \t 95\%$  z

 $=NCRMNN(0.95)$ 

#### <span id="page-16-3"></span>t分布

### TDIST

<span id="page-16-4"></span>TDIST t t p

- $\bullet$  : TDIST(t, f,  $\qquad$ )  $\circ \qquad \text{ : } t \qquad \qquad t$ 
	- $\circ$  : f
	- $\circ$  : 1 p 2 p 2
- $4$  t t  $4.6$

 $=$ TDIST(4.6, 4, 1)

### TINV

<span id="page-17-0"></span>TINV t p t  $\bullet$  : TINV(p, f)  $\circ$  : p : p 2  $\circ$  : f

 $4 \t t$  t  $0.05 \t 5\%$  t

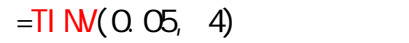

### <span id="page-17-1"></span>カイ2乗分布

#### **CHIDIST**

<span id="page-17-2"></span>CHIDIST  $2 \times p$  $:$  CHIDIST $(x, f)$  $\bullet$ 

- $\circ$  : x  $2 \times x$  $\circ$  : f
- $10 \t 2 \t 18$

 $=$ CH DIST(18, 10)

#### CHIINV

<span id="page-17-3"></span>CHIINV(2) china public public x  $p$  and  $p$  and  $p$  and  $p$  and  $p$  and  $p$  and  $p$  and  $p$  and  $p$  and  $p$  and  $p$  and  $p$  and  $p$  and  $p$  and  $p$  and  $p$  and  $p$  and  $p$  and  $p$  and  $p$  and  $p$  and  $p$  and  $p$  and  $p$  an  $\bullet$  : CHIINV(p, f)  $\circ$  : p  $\circ$  : f  $10 \t 2 \t 0.05 \t 5\%$  2  $=$ CH I M(0.05, 10)

## <span id="page-18-0"></span>FDIST

<span id="page-18-1"></span>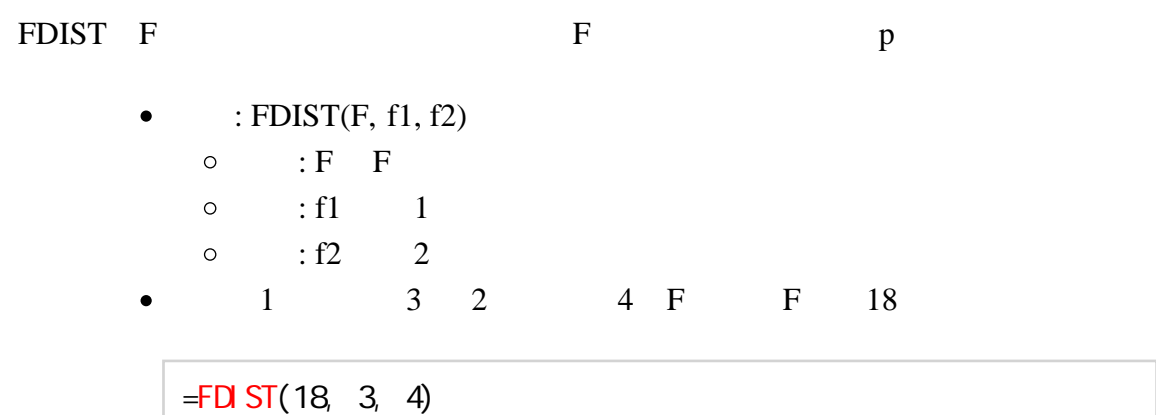

# FINV

<span id="page-18-2"></span>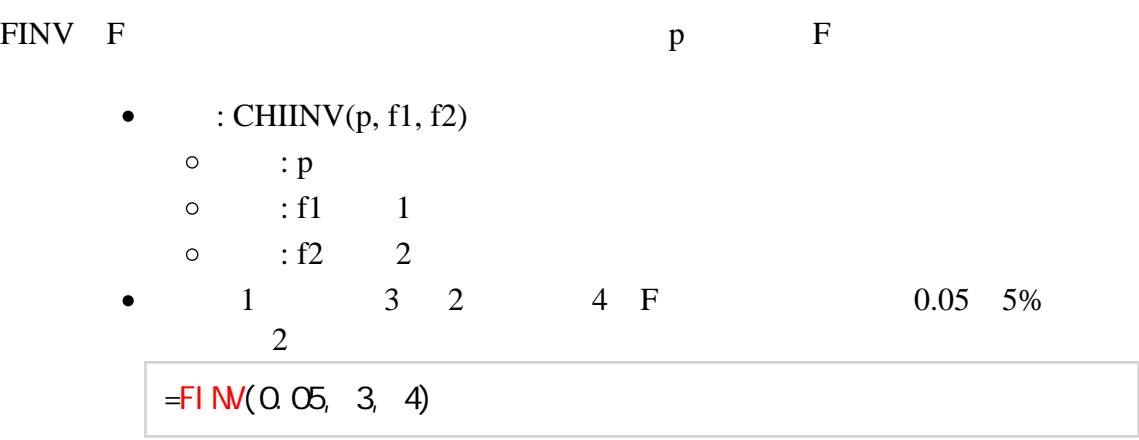